# **ERLANGEN REGIONAL COMPUTING CENTER**

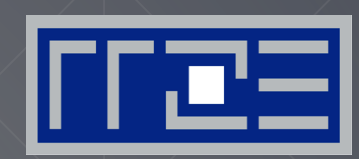

# **http://goo.gl/Hwx6Nw**

# **Node-Level Performance Engineering**

Georg Hager, Jan Eitzinger, Gerhard Wellein Erlangen Regional Computing Center (RRZE) University of Erlangen-Nuremberg

Two-day short course Jülich Supercomputing Centre 2016-04-28/29

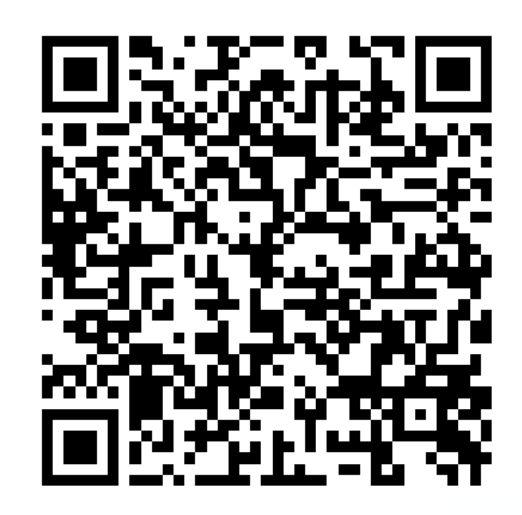

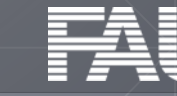

### **Course Schedule**

**http://goo.gl/Hwx6Nw**

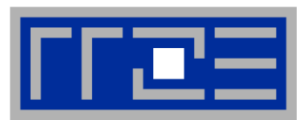

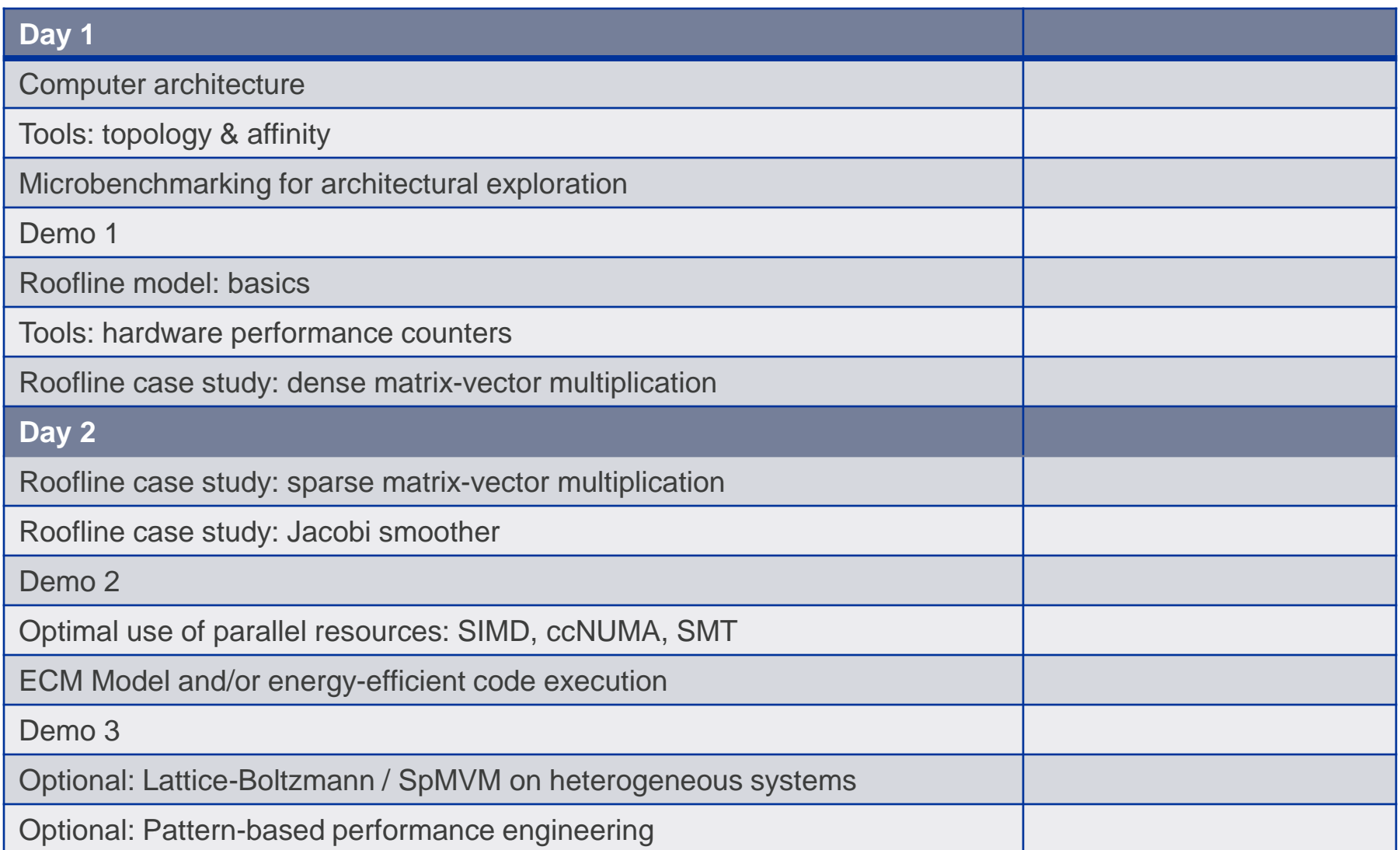

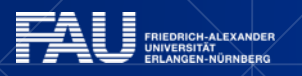

mes

# **Cycle gymnastics**

## **http://goo.gl/Hwx6Nw**

- 1 cycle = smallest unit of time on a CPU ("heartbeat")
	- Clock speed of typical CPU: 3.0 Gcy/s (or GHz)
- Basic unit of work: Floating-point operation (Flop)
	- Typical peak performance of 8-core CPU:  $P_{peak}$  = 192 Gflop/s
	- How many Flops per cycle per core is that?  $\frac{1}{84}$

$$
\frac{192 \cdot 10^9 \frac{Flops}{s}}{8 \text{ cores} \cdot 3.0 \cdot 10^9 \frac{cy}{s}} = 8 \frac{Flops}{cy \cdot core}
$$

- Typical duration of a double precision multiply: 5 cycles
	- › How much time is that? <sup>5</sup>  $3.0•10<sup>9</sup>$ S  $= 1.67 \cdot 10^{-9} s = 1.67$  ns
- Basic unit of traffic: Byte
- **Unit of bandwidth: Bytes/s** 
	- Typical memory bandwidth: 48 Gbytes/s = 4.8∙10<sup>10</sup> Bytes/s
	- How many bytes per cycle is that?

$$
\frac{48 \cdot 10^9 \frac{Bytes}{s}}{3.0 \cdot 10^9 \frac{cy}{s}} = 16 \frac{Bytes}{cy}
$$

## **PRELUDE: SCALABILITY 4 THE WIN!**

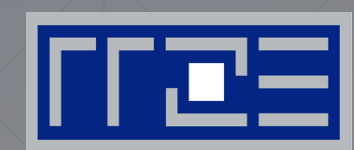

How to ask the right questions

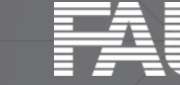

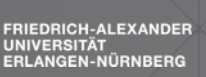

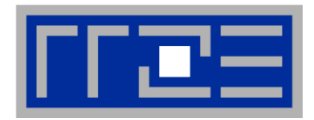

From a student seminar on "Efficient programming of modern multi- and manycore processors"

- **Student:** I have implemented this algorithm on the GPGPU, and it solves a system with 26546 unknowns in 0.12 seconds, so it is really fast.
- **Me**: What makes you think that 0.12 seconds is fast?
- **Student:** It is fast because my baseline C++ code on the CPU is about 20 times slower.

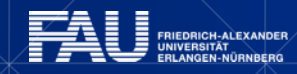

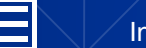

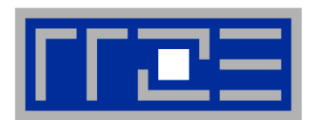

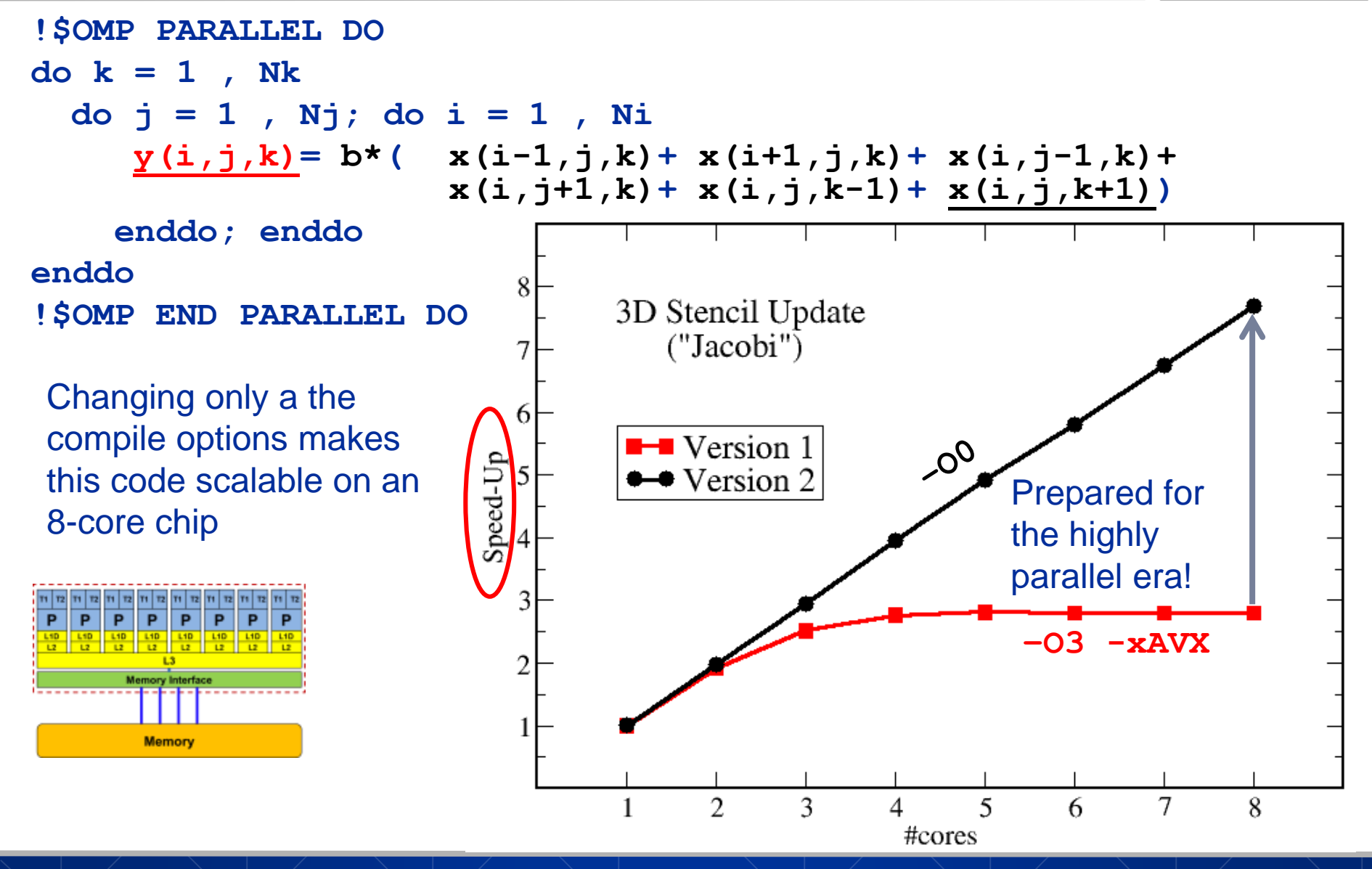

### **Scalability Myth: Code scalability is the key issue**

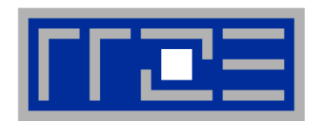

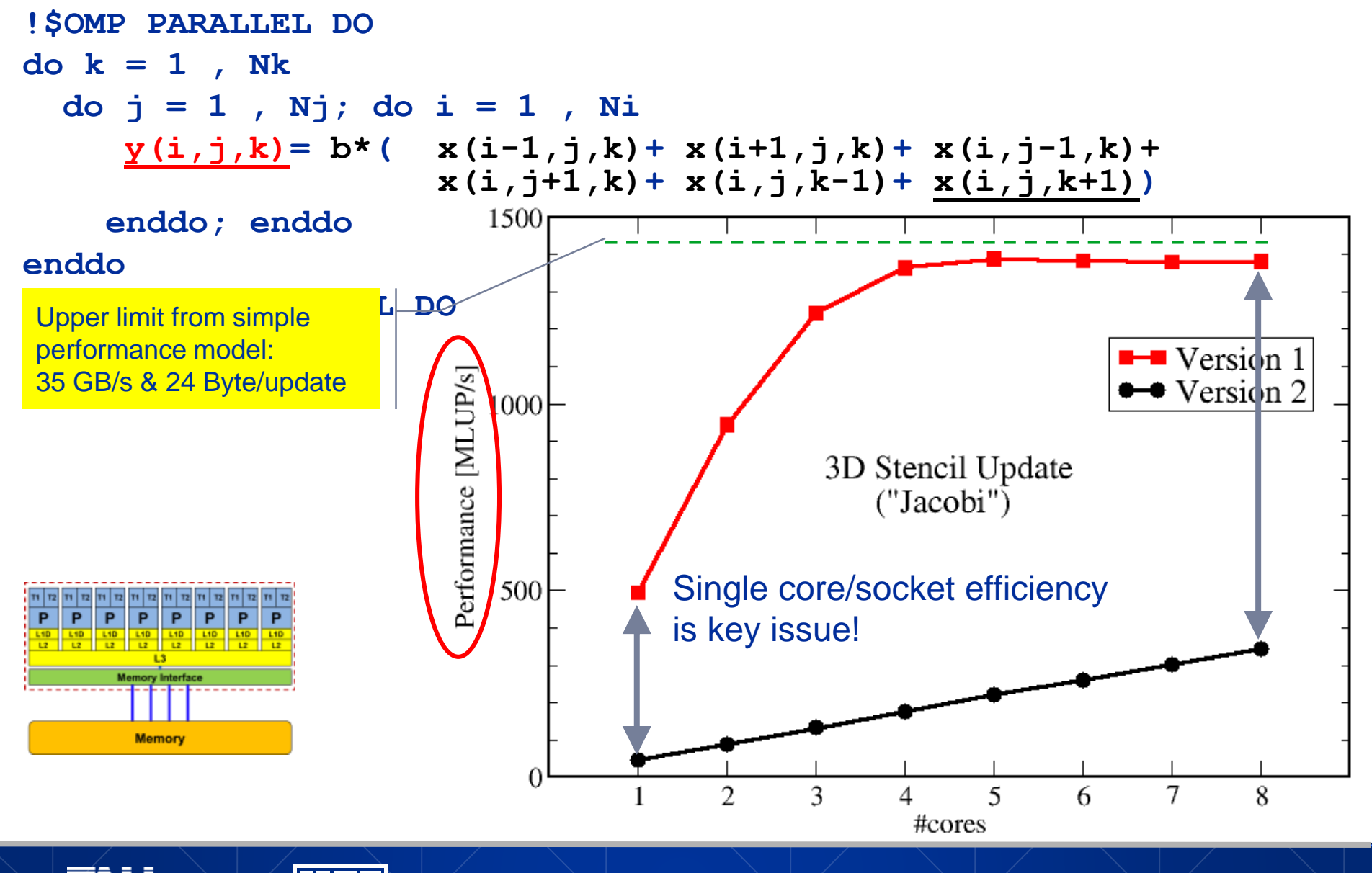

Introduction

## **How model-building works: Physics**

TTE

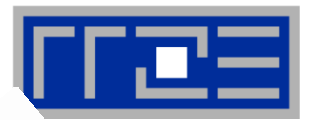

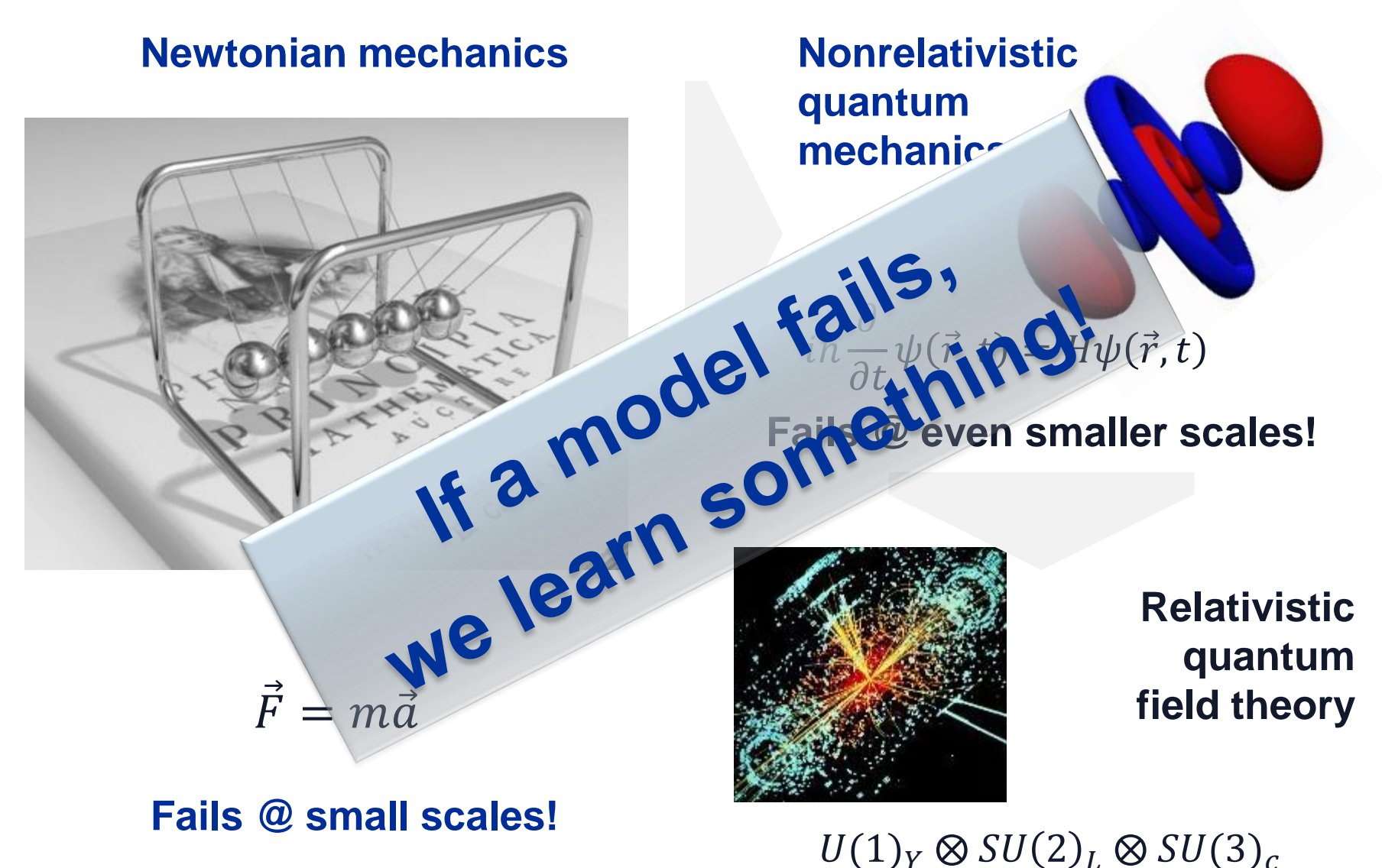

#### **Performance Engineering – no black boxes!**

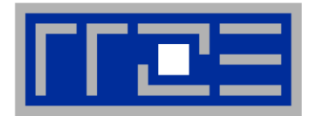

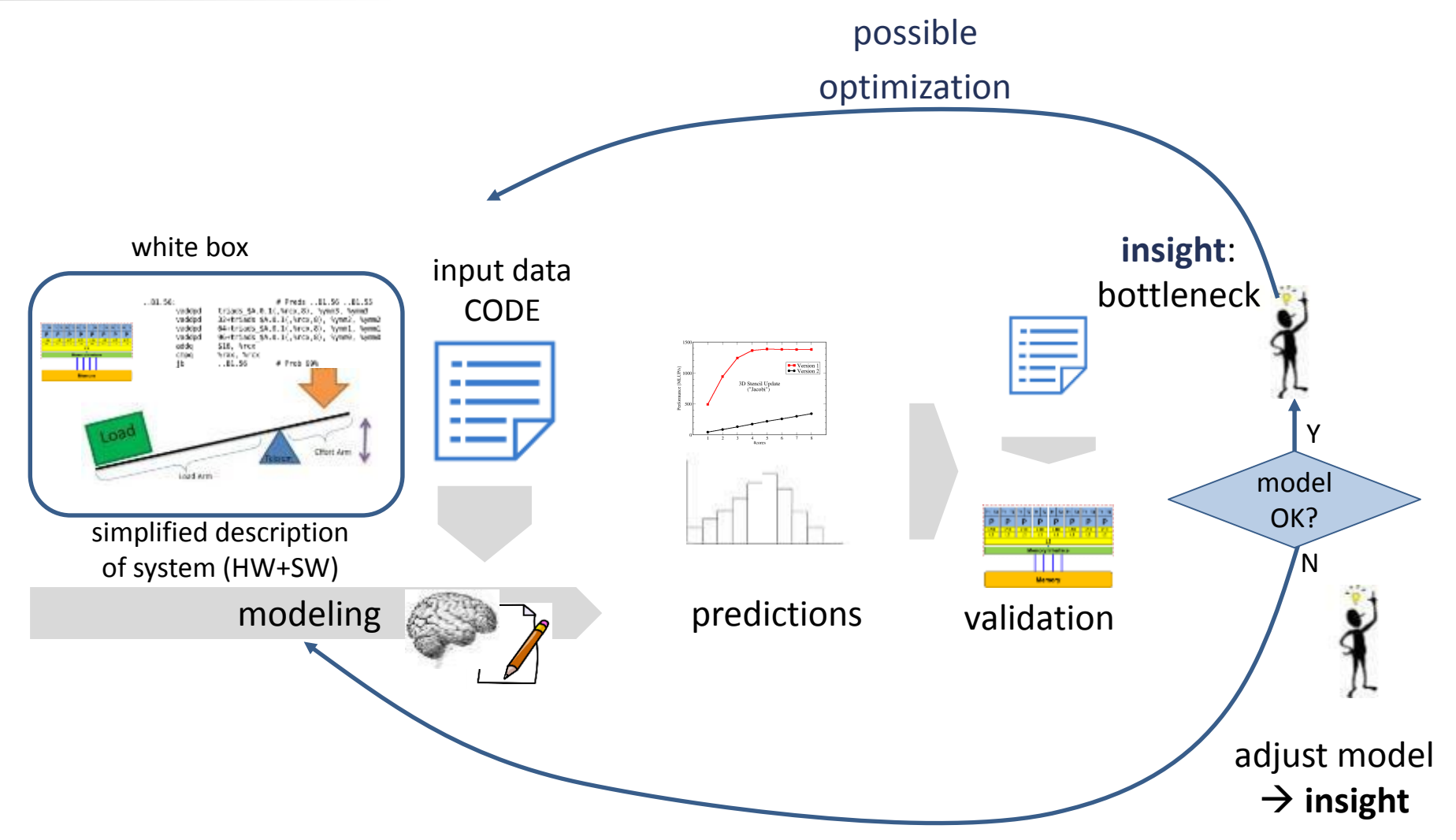

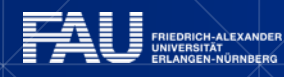

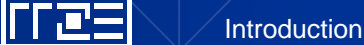

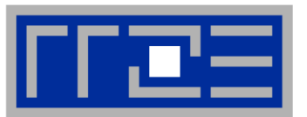

- **Do I understand the performance behavior of my code?**
	- **Does the performance match a model I have made?**
- **What is the optimal performance for my code on a given machine?**
	- High Performance Computing == Computing at the bottleneck
- **Can I change my code so that the "optimal performance" gets higher?**
	- Circumventing/ameliorating the impact of the bottleneck
- **My model does not work – what's wrong?**
	- This is the good case, because you learn something

**Introduction** 

- Performance monitoring / microbenchmarking may help clear up the situation
- **Use your brain! Tools may help, but you do the thinking.**

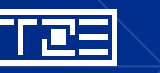